**3GPP TSG-Terminals WG1 meeting #2 T1-99046 Nice, France** 13th-15th April 1999

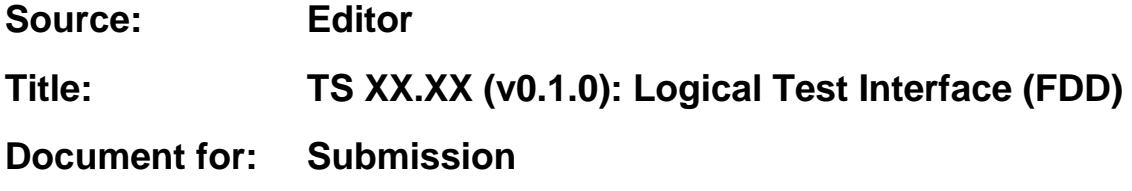

The following text is a submission to the TSG T WG1 meeting #2.

# TS XX.XX V0.1.0 (1999-04)

**3 rd Generation Partnership Project (3GPP) Technical Specification Group (TSG) Terminal Logical Test Interface (FDD)**

# 3GPP

Reference

<Workitem>

Keywords

<keyword[, keyword]>

*3GPP*

Postal address

Office address

Internet

secretariat@3gpp.org Individual copies of this deliverable can be downloaded from http://www.3gpp.org

#### *Copyright Notification*

Reproduction is only permitted for the purpose of standardization work undertaken within xxxx. The copyright and the foregoing restrictions extend to reproduction in all media.

> xxxxxx…xxx All rights reserved.

### Contents

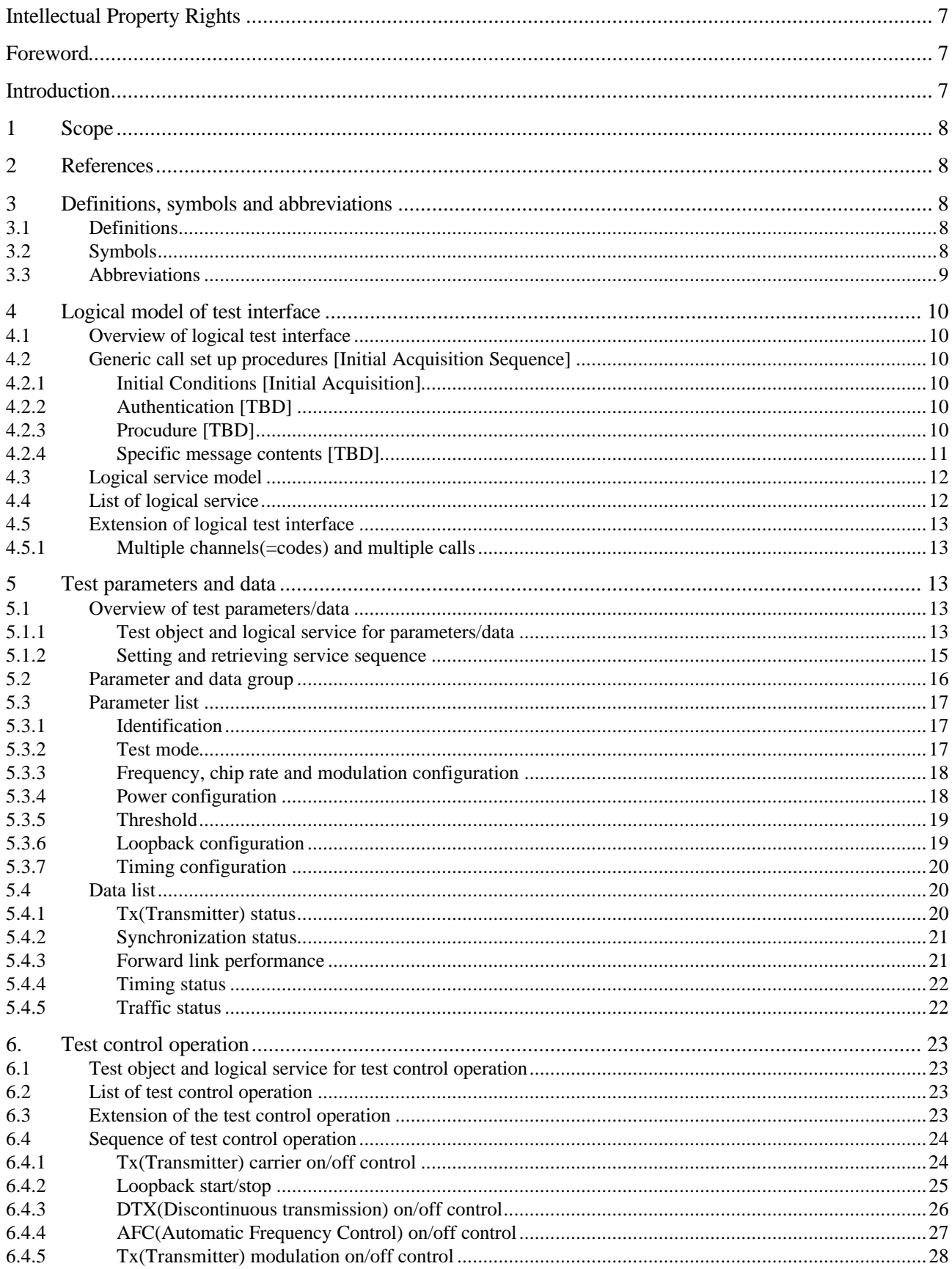

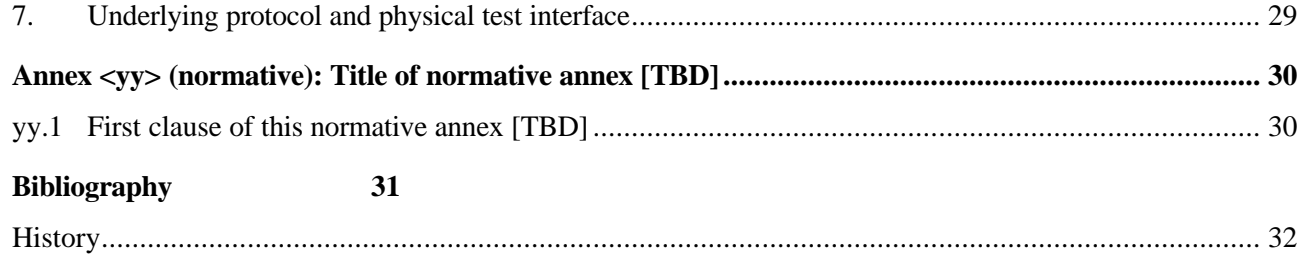

# Intellectual Property Rights

Foreword

Introduction

### 1 Scope

This present document specifies the logical test interface for FDD between MS(Mobile Station) and Tester.

### 2 References

The following documents contain provisions which, through reference in this text, constitute provisions of the present document.

- References are either specific (identified by date of publication, edition number, version number, etc.) or non-specific.
- For a specific reference, subsequent revisions do not apply.
- For a non-specific reference, subsequent revisions do apply.
- A non-specific reference to an ETS shall also be taken to refer to later versions published as an EN with the same number.

 $[1]$   $[TBD]$ 

### 3 Definitions, symbols and abbreviations

### 3.1 Definitions

For the purposes of the present document, the following definitions apply:

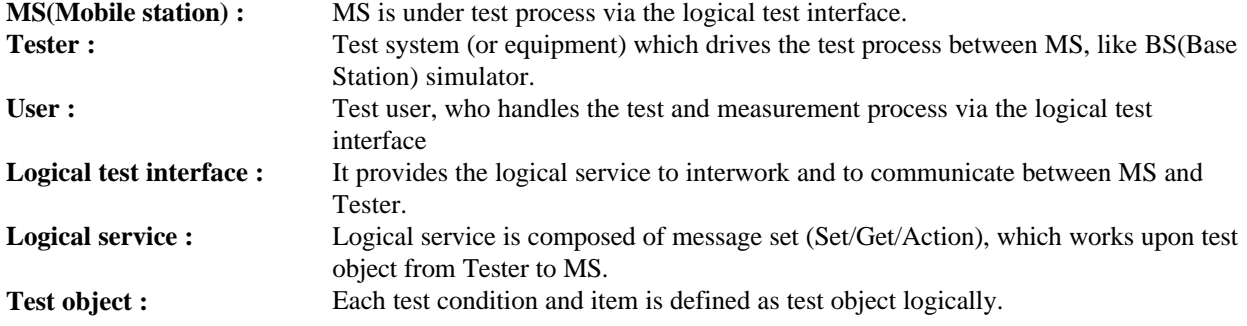

### 3.2 Symbols

For the purposes of the present document, the following symbols apply:

### 3.3 Abbreviations

For the purposes of the present document, the following abbreviations apply:

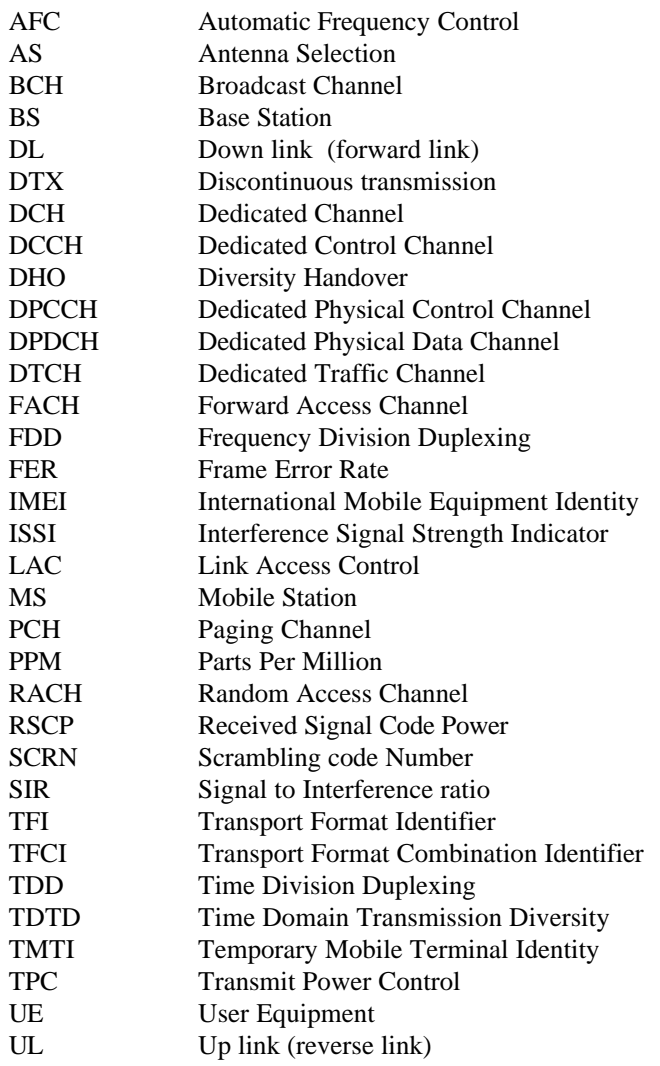

### 4 Logical model of test interface

### 4.1 Overview of logical test interface

Logical test interface provides the logical service to interwork for test purpose between MS and Tester, and is separate from test application. In a word, not depending on what to be tested, it provides the logical service for an access to MS from Tester. The service specification is shown in terms of:

- List of parameters/data, and test control operation(Loopback, etc.)
- Sequence how MS and Tester interwork each other using the logical service

About underlying protocol and physical test interface, see clause 7.

### 4.2 Generic call set up procedures [Initial Acquisition Sequence]

[Editor's Note : We have been discussing the initial acquisition sequence must be similar with GSM's one. But that study is still in progress. We reserved the stakeholder (subclause) for that information.]

#### 4.2.1 Initial Conditions [Initial Acquisition]

A call is set up by [Tester] according to the generic call set up procedure.

The Mobile Terminating Speech call set-up procedure shall be as described in this section.

#### 4.2.2 Authentication [TBD]

### 4.2.3 Procudure [TBD]

The Procedure for MS terminated call shown in the following is an example.

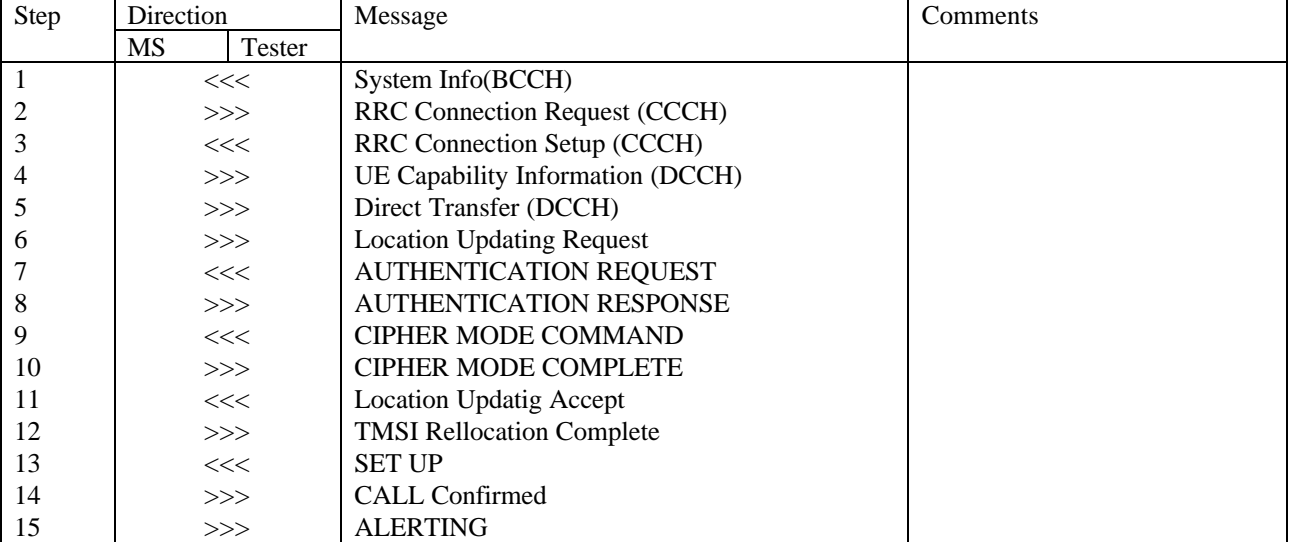

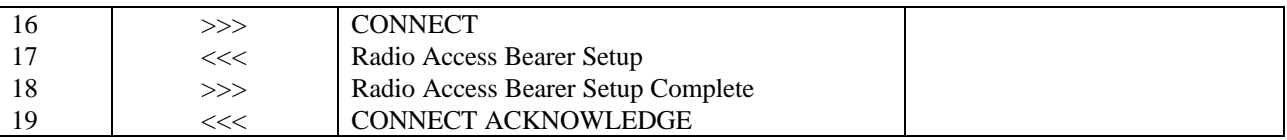

### 4.2.4 Specific message contents [TBD]

The Spcific message contents shown in the following is an example.

System Info(BCCH) to MS

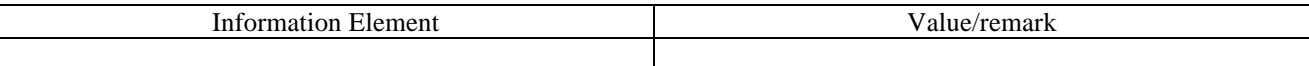

RRC Connection Setup (CCCH) to MS

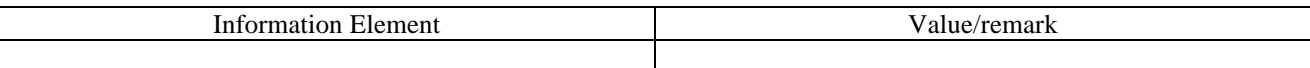

#### AUTHENTICATION REQUEST to MS

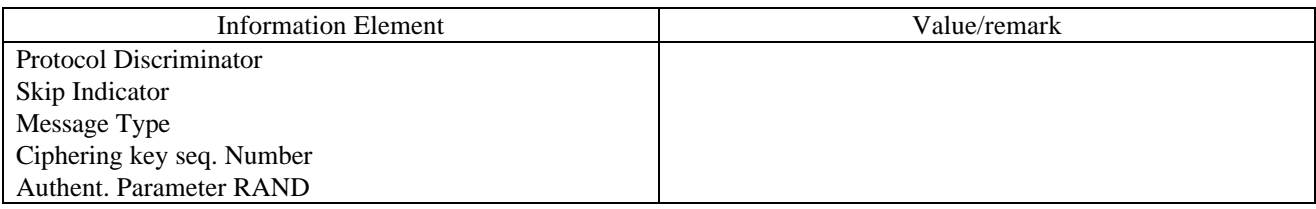

#### CIPHERING MODE COMMAND to MS

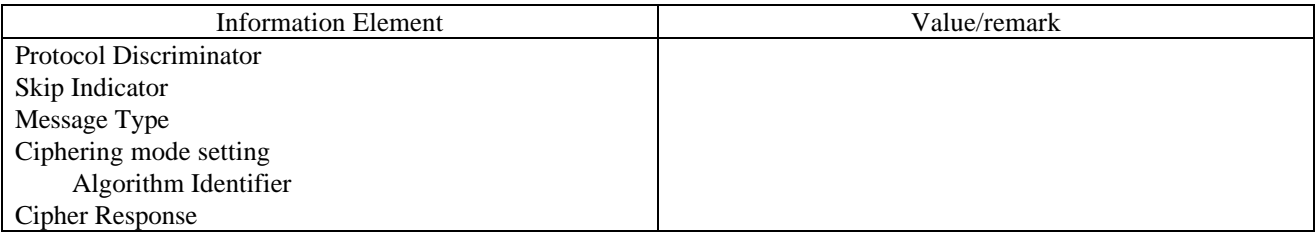

#### Location Updating Accepts to MS

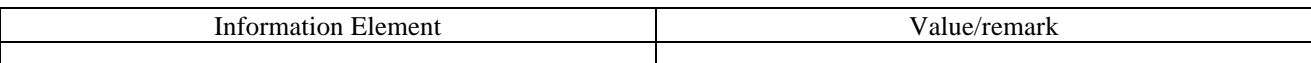

#### SETUP to MS

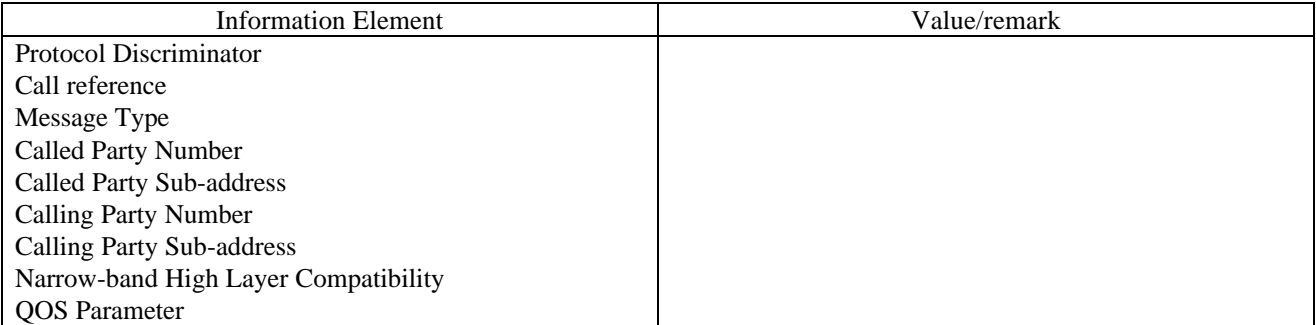

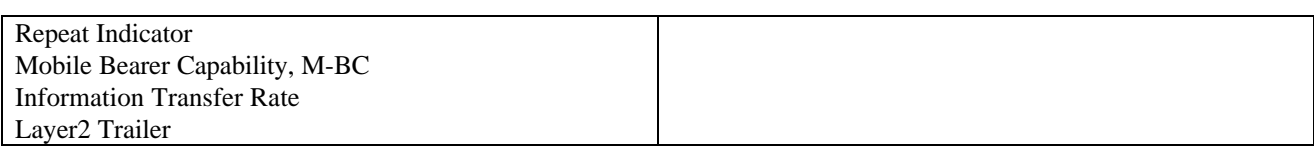

Radio Access Bearer Setup to MS

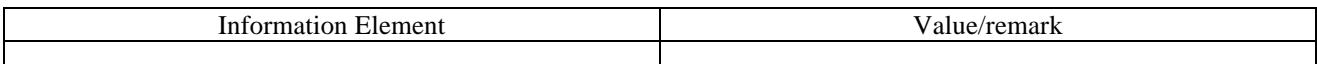

#### CONNECT ACKNOWLEDGE to MS

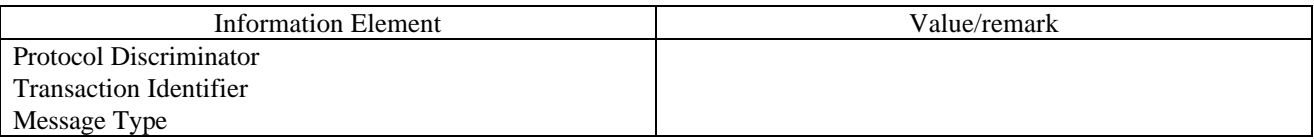

#### 4.3 Logical service model

As shown in figure 4.3, test condition and item which are handled in the test process, are model as test objects. And, logical service gets access to the test objects. For example, each logical service acts on the test objects that are parameter/data, or function(ex., Loopback, DTX, etc.) to be tested or measured on MS.

About detail of test obejcts, see 5.1.1and 6.3.

As shown figure 4.3, each service includes the service parameters, depending on service type.

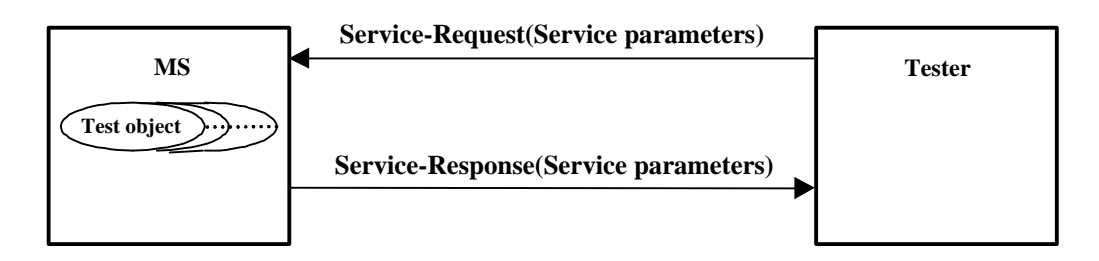

**Figure 4.3 : Object model of logical service**

One thing to be noticed is that the request is made only from Tester to MS, and currently no way to request (or indicate) from MS to Tester, as shown in figure 4.3.

About the request from MS to Tester, it needs further study.

### 4.4 List of logical service

Each service is requested and responded between Tester and MS, with each service parameters as shown in the following.

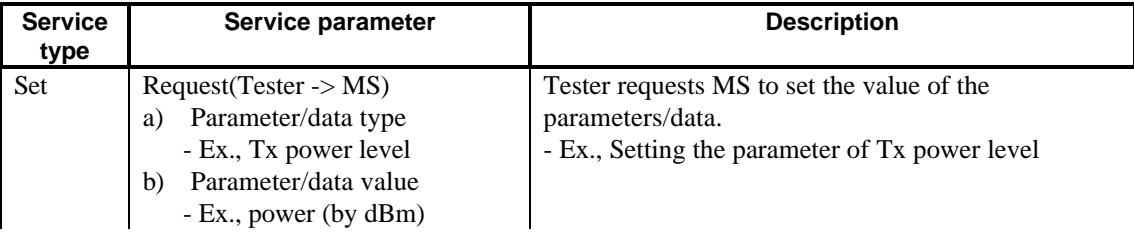

|        | $Response(MS \rightarrow Tester)$                                                          | MS responds to Tester.                                |  |  |
|--------|--------------------------------------------------------------------------------------------|-------------------------------------------------------|--|--|
|        | Parameter/data type<br>a)                                                                  | Result means that the parameter/data is:              |  |  |
|        | Result <sup>*1</sup><br>b)                                                                 | - accepted and set<br>$=$ OK                          |  |  |
|        | $-OK/NG$                                                                                   | - refused and not set $= NG$                          |  |  |
| Get    | $Request(Tester - > MS)$                                                                   | Tester requests MS to get(retrieve) the value of the  |  |  |
|        | Parameter/data type<br>a)                                                                  | parameters/data.                                      |  |  |
|        | - Ex., measured FER                                                                        | - Ex., Retrieving the configuration parameter, or     |  |  |
|        |                                                                                            | accumulated/statistics, status data on MS.            |  |  |
|        | $Response(MS \rightarrow Tester)$                                                          | MS responds to Tester.                                |  |  |
|        | Parameter/data type<br>a)                                                                  | Result means that retrieval of the parameter/data is: |  |  |
|        | Result $*1$<br>b)                                                                          | - accepted and retrieved value is valid<br>$=$ OK     |  |  |
|        | $-OK/NG$                                                                                   | - refused and retrieved value is not valid $= NG$     |  |  |
|        | Retrieved parameter/data<br>$\mathbf{c}$                                                   |                                                       |  |  |
|        | value                                                                                      |                                                       |  |  |
|        | - Ex., measured FER value                                                                  |                                                       |  |  |
| Action | $Request(Tester - > MS)$                                                                   | Tester requests MS to take an action.                 |  |  |
|        | Operation type<br>a)                                                                       | - Ex., starting/stopping Loopback on MS               |  |  |
|        | - Ex., Loopback                                                                            |                                                       |  |  |
|        | Operation parameter<br>b)                                                                  |                                                       |  |  |
|        | - Ex., Start or Stop                                                                       |                                                       |  |  |
|        | $Response(MS \rightarrow Tester)$                                                          | MS responds to Tester.                                |  |  |
|        | Operation type<br>a)                                                                       | Result means that the action is:                      |  |  |
|        | Result $*1$<br>b)                                                                          | - accepted and taken<br>$=$ OK                        |  |  |
|        | $-OK/NG$                                                                                   | - refused and not taken $= NG$                        |  |  |
|        | Operation parameter<br>$\mathbf{c}$                                                        |                                                       |  |  |
| $*1$   | When the illegal service parameter is requested, ex., non-existing parameter type, or the  |                                                       |  |  |
|        | value is out of range, the service is not accepted and not executed, then the result=NG(No |                                                       |  |  |
|        | Good) is returned to Tester.                                                               |                                                       |  |  |

**Table 4.4 : List of logical service on logical test interface**

### 4.5 Extension of logical test interface

#### 4.5.1 Multiple channels(=codes) and multiple calls

In this document, only loopback with single DCH for DTCH channel(=code) is assumed, and to handle multiple channels(=codes) or calls or other channel type in loopback are not standardized, and it needs to define additional specification. In case of such an extension for user defined test condition, there is an additional test mode. In detail, see 5.3.2 and subsequent sections of each parameter/data and operation.

### 5 Test parameters and data

### 5.1 Overview of test parameters/data

#### 5.1.1 Test object and logical service for parameters/data

Service "Set"/"Get" get access to the test objects "Parameters"/"Data" as shown in figure 5.1.1.

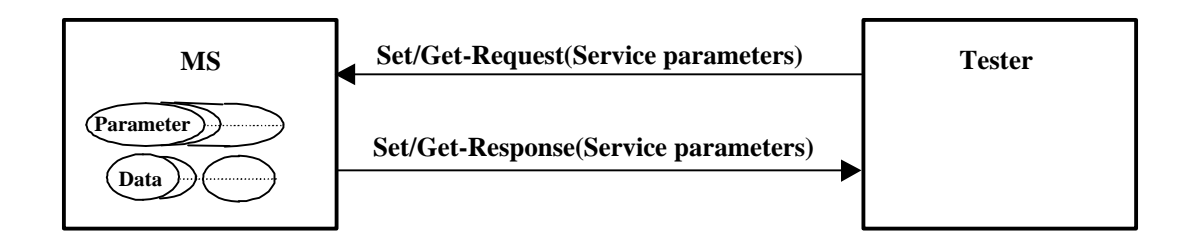

**Figure 5.1.1 : Object model of parameters/data**

#### 5.1.2 Setting and retrieving service sequence

Tester sets data/parameters using service "Set", and retrieves using service "Get".

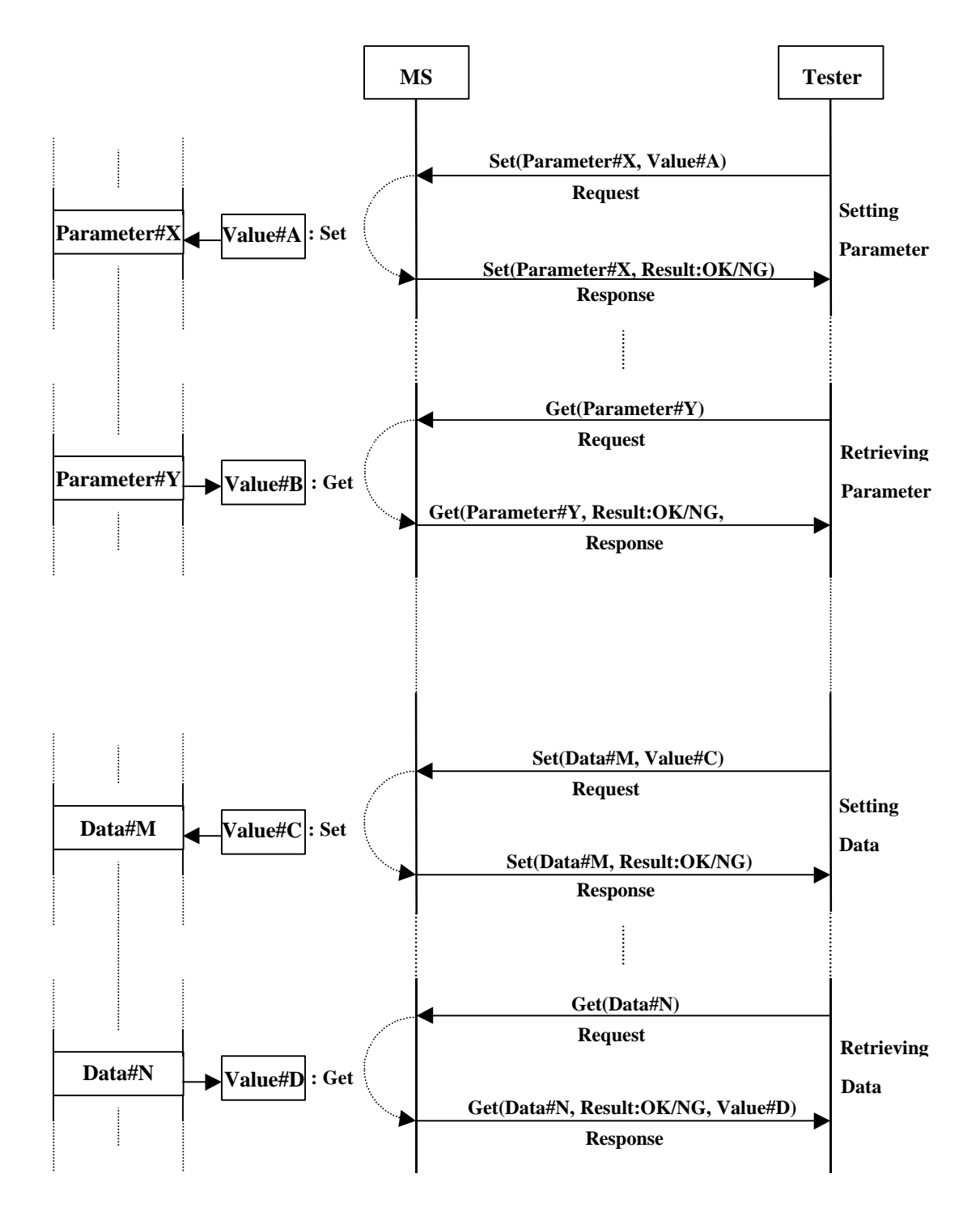

**Figure 5.1.2 : Interworking of Set/Get logical service between MS and Tester**

### 5.2 Parameter and data group

The following parameters and data are retrievable and settable (partially) using the logical service with the sequence shown in 5.1.2.

As an assumption,

- All following parameters/data are retrievable.
- For handover, maximum NO. of detecting BS(Base Station) simultaneously is 5, other than primary BS(= cell) in this document. But user can adjust this maximum NO. depending on user's specification.
- In column "Settable", "Yes" means that the parameter/data can be set, "No" means that the parameters/data can not be set, through test interface.

There are parameter/data groups as following.

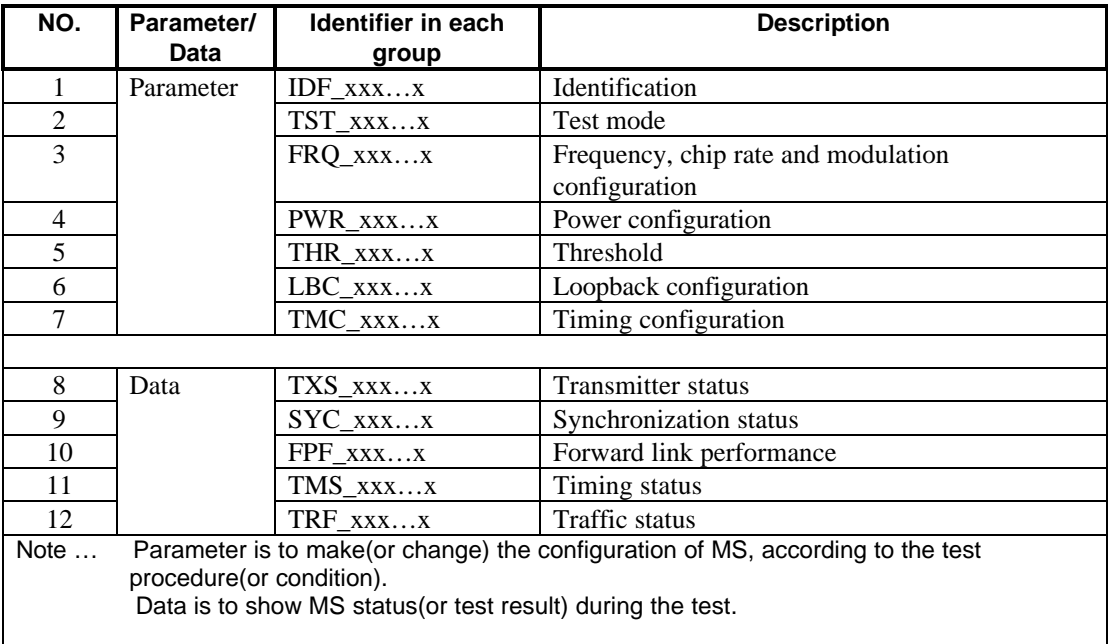

**Table 5.2 : List of parameter/data groups**

### 5.3 Parameter list

#### 5.3.1 Identification

The following 'IDF\_xxx…x' show the identifications of MS.

| <b>Identifier</b>                                                                                                    | <b>Settable</b>                                                                                                    | <b>Unit</b> | <b>Note</b>                               |  |
|----------------------------------------------------------------------------------------------------|----------------------------------------------------------------------------------------------------|-------------|-------------------------------------------|--|
| <b>IDF STATION CLASS</b>                                                                                              | $No^{\overline{*1}}$                                                                                                    | <b>See</b>  | MS(Mobile Station) Class ID               |  |
|                                                                                                    |                                                                                                    | Note.       | $= 1, 2, 3, 4, 5, 6$                      |  |
| <b>IDF PWR CLASS</b>                                                                                                  |                                                                                                    | <b>See</b>  | Power class ID                            |  |
|                                                                                                    |                                                                                                    | Note.       | $= 1, 2, 3, 4, 5, 6$                      |  |
| <b>IDF IMEI</b>                                                                                                    |                                                                                                    | <b>See</b>  | <b>IMEI</b>                               |  |
|                                                                                                    |                                                                                                    | Note.       | (International Mobile Equipment Identity) |  |
| <b>IDF TMTI</b>                                                                                                    |                                                                                                    | <b>See</b>  | <b>TMUI</b>                               |  |
|                                                                                                    |                                                                                                    | Note.       | (Temporary Mobile Terminal Identity)      |  |
| IDF_RVS_SCRN <sup>*2</sup>                                                                                            |                                                                                                    | <b>See</b>  | Reverse link SCRN(Scrambling code         |  |
|                                                                                                    |                                                                                                    | Note.       | Number)                                   |  |
| <b>IDF PHONE N</b>                                                                                                    |                                                                                                    | <b>See</b>  | Originating (= Terminating) phone number  |  |
|                                                                                                    |                                                                                                    | Note.       |                                           |  |
| $*1$<br>All identifications should be secured against any illegal access, and no way to modify via<br>test interface. |                                                                                                    |             |                                           |  |
| *2 …<br>call.                                                                                                    | In case of TEST_MODE=51-1, to handle multiple calls, user can create additional<br>parameters, for example IDF_RVS_SCRN#1 - IDF_RVS_SCRN#5, corresponding to each |             |                                           |  |

**Table 5.3.1 : Identification parameters**

#### 5.3.2 Test mode

The following 'TST\_xxx…x' show the test mode on MS.

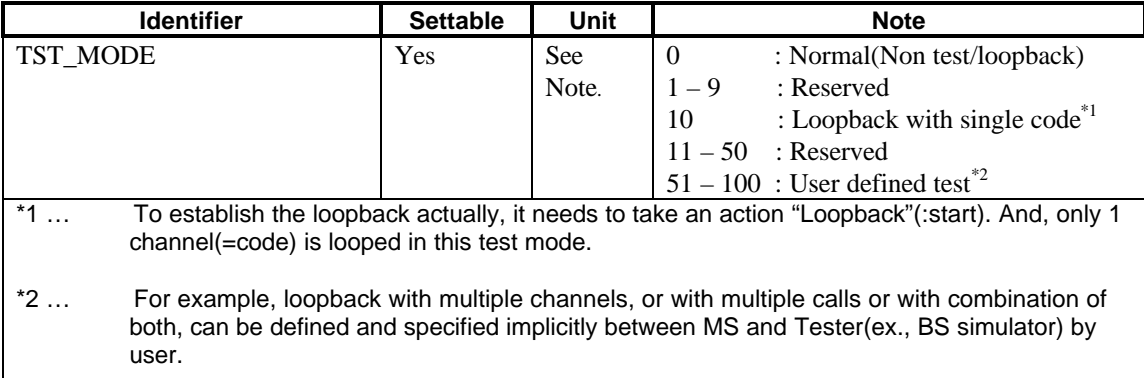

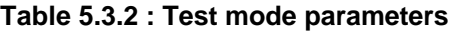

#### 5.3.3 Frequency, chip rate and modulation configuration

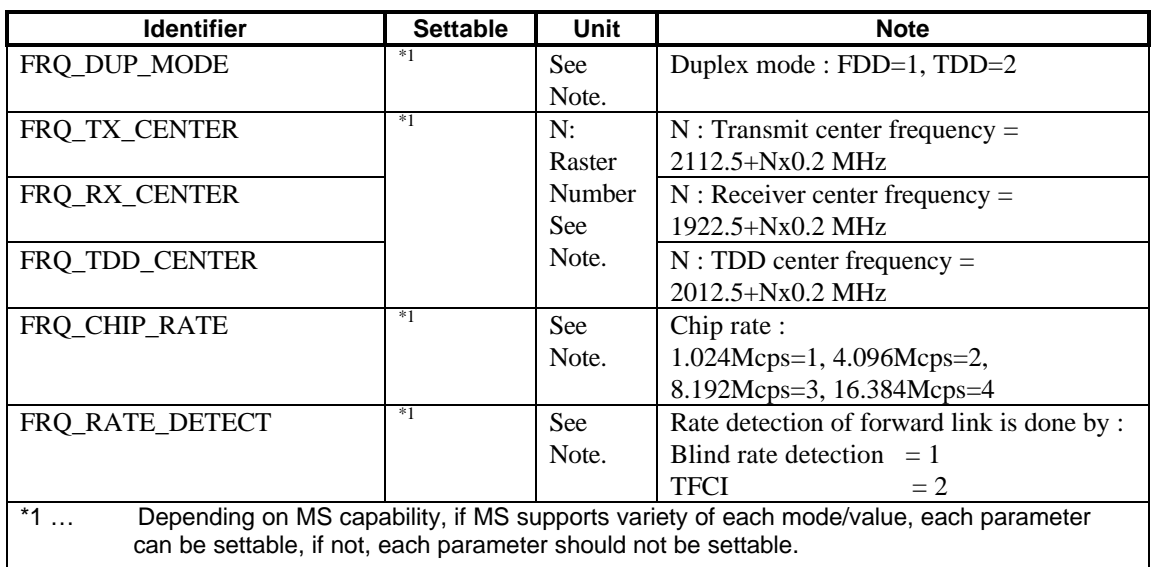

The following 'FRQ\_xxx...x' are to handle the configuration of Tx/Rx frequency and chip rate.

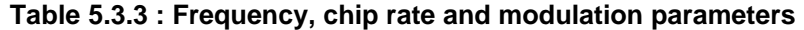

#### 5.3.4 Power configuration

The following 'PWR\_xxx…x' are to handle the configuration of Tx(Transmitter) power level and threshold.

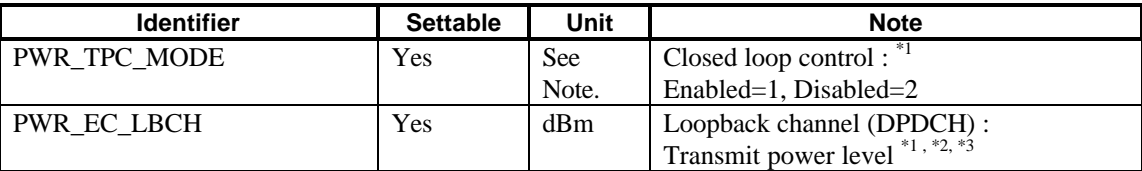

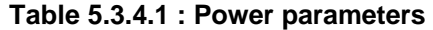

\*1 … The condition between 'TST\_MODE' and 'PWR\_TPC\_MODE'/'PWR\_EC\_xxx…x' is as following.

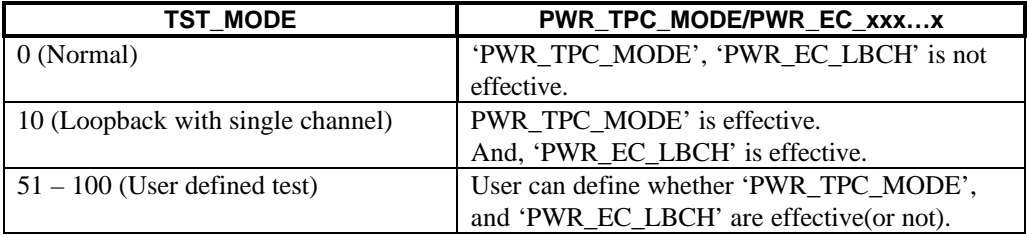

**Table 5.3.4.2 : TST\_MODE and PWR\_TPC\_MODE/PWR\_EC\_xxx…x**

 $*2$  ... Only in case of 'TST\_MODE' = 10 (or potentially  $51 - 100$ ), 'PWR\_TPC\_MODE' is effective. And, the condition between 'PWR\_TPC\_MODE' and 'PWR\_EC\_LBCH' is as following.

| <b>PWR TPC MODE</b> | PWR EC xxxx                                                                 |
|---------------------|-----------------------------------------------------------------------------|
| 1 (Enabled)         | The value of 'PWR_EC_LBCH' specifies the initial one, and after an          |
|                     | initialization, Tx power level is controlled variably in the closed-loop.   |
| 2 (Disabled)        | The value of 'PWR EC LBCH' specifies the fixed power level on each channel. |
|                     | ----------------                                                            |

**Table 5.3.4.1 : PWR\_TPC\_MODE and PWR\_EC\_xxx…x**

\*3 … User can additionally create the items. For example, in multiple channels/calls, 'PWR\_EC\_LBCH#1' – 'PWR\_EC\_LBCH#5', etc..

#### 5.3.5 Threshold

The following 'THR\_xxx…x' are to set the threshold value.

| <b>Identifier</b>                                                                                                    | <b>Settable</b> | Unit | <b>Note</b>                             |
|----------------------------------------------------------------------------------------------------|-----------------|------|-----------------------------------------|
| THR TPC SIR                                                                                                    | $Yes^{\ast 1}$  | dB   | Reference SIR to compare and decide TPC |
|                                                                                                    |                 |      | in closed-loop power control            |
| THR PRI RSCP                                                                                                    | $Yes^{\ast 2}$  | dB   | Threshold RSCP of primary BS(=cell)     |
| *1  'THR_TPC_SIR' is compared with 'FPF_PRI_SIR' for a decision of TPC.<br>*2  'THR_PRI_RSCP' is compared with 'FPF_PRI_RSCP' for a decision of handover. |                 |      |                                         |

**Table 5.3.5 : Threshold parameters**

#### 5.3.6 Loopback configuration

The following 'LBC\_xxx…x' are to set the Tx channel in loopback configuration.

The following parameters are effective, only in case of 'TST\_MODE' = 10(or potentially 51- 100).

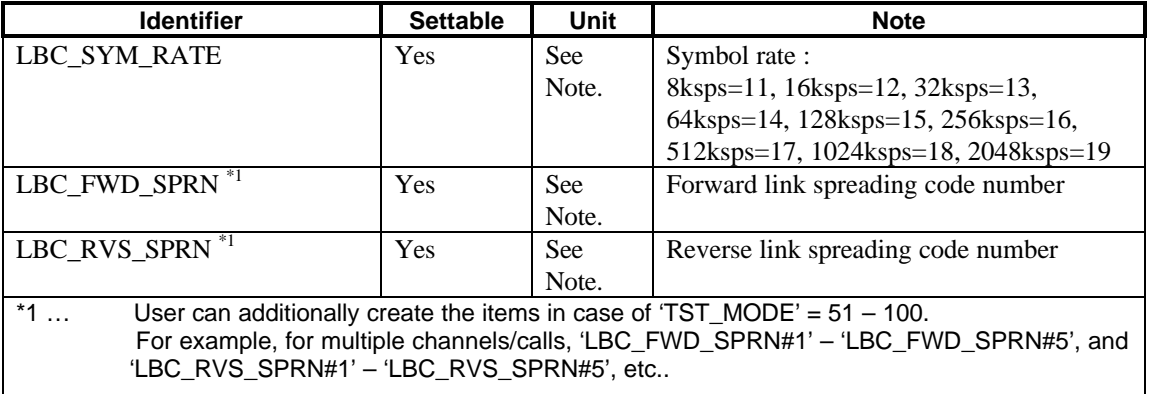

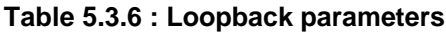

### 5.3.7 Timing configuration

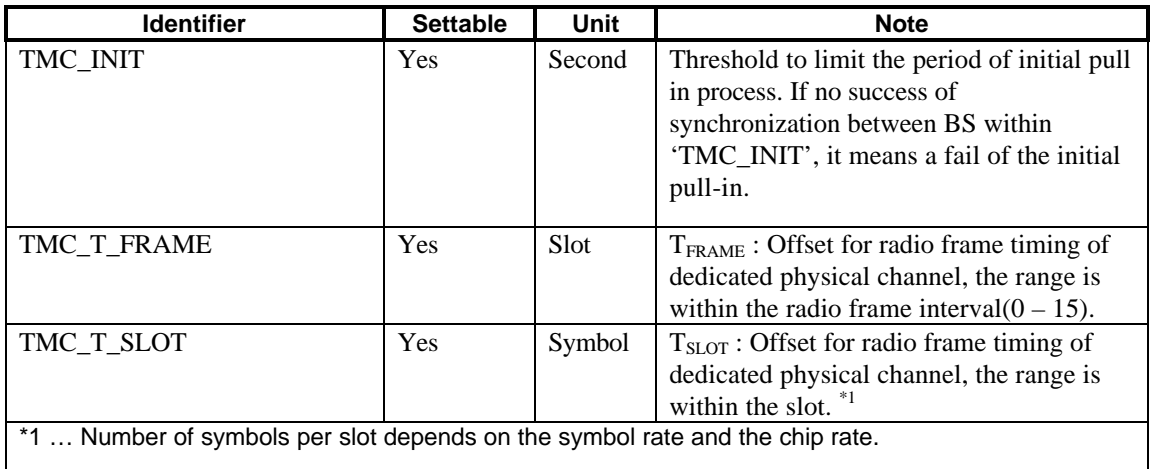

The following 'TMC\_xxx…x' are to handle timing configuration.

#### **Table 5.3.7 : Timing parameters**

### 5.4 Data list

### 5.4.1 Tx(Transmitter) status

The following 'TXS\_xxx…x' show the status of MS transmitter.

| <b>Identifier</b>  | <b>Settable</b> | Unit       | <b>Note</b>             |
|--------------------|-----------------|------------|-------------------------|
| <b>TXS_CARRIER</b> | N <sub>0</sub>  | <b>See</b> | Tx carrier :            |
|                    |                 | Note.      | $ON=1, OFF=2$           |
| TXS_LOOPBACK       | N <sub>0</sub>  | See        | Loopback:               |
|                    |                 | Note.      | Stopped=1, Started=2    |
| TXS DTX            | N <sub>0</sub>  | <b>See</b> | DTX:                    |
|                    |                 | Note.      | $ON=1$ , OFF $=2$       |
| TXS AFC            | N <sub>0</sub>  | <b>See</b> | AFC:                    |
|                    |                 | Note.      | $ON=1, OFF=2$           |
| TXS MODULATION     | N <sub>0</sub>  | <b>See</b> | Tx carrier modulation : |
|                    |                 | Note.      | $ON=1, OFF=2$           |

**Table 5.4.1 : Tx status**

### 5.4.2 Synchronization status

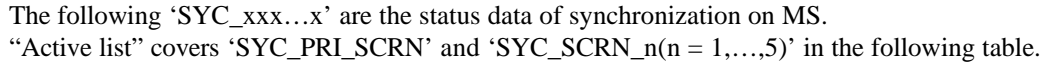

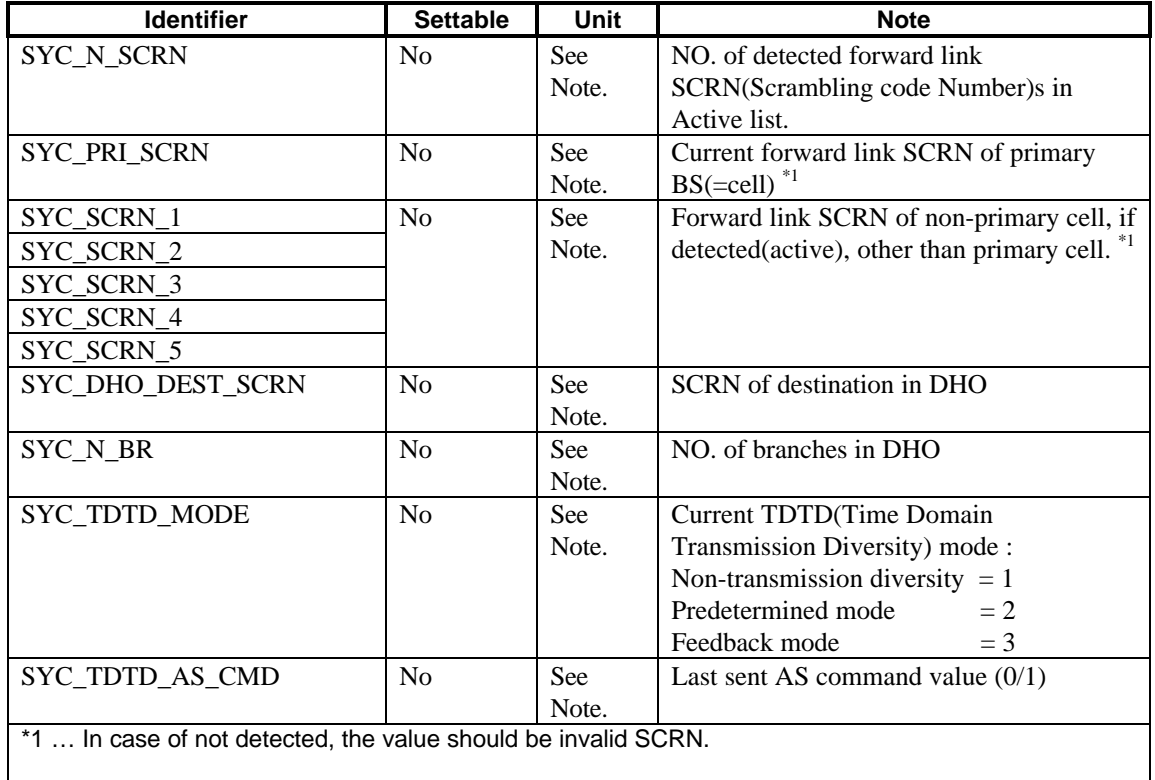

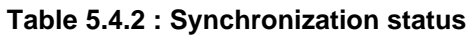

#### 5.4.3 Forward link performance

The following 'FPF\_xxx…x' are the forward link performance data in terms of sensitivity and error, measured on MS.

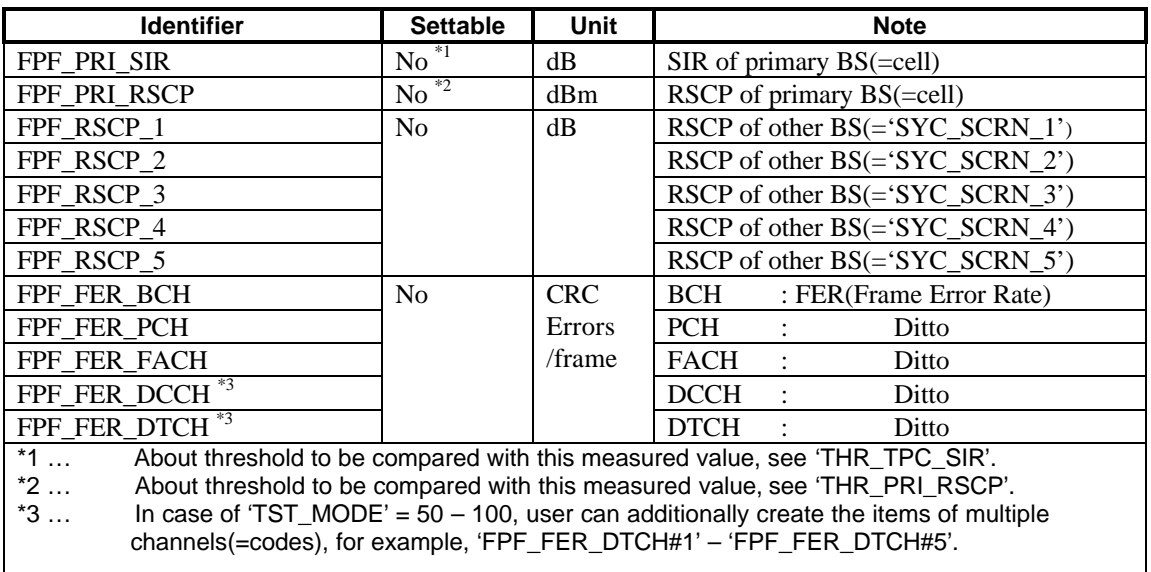

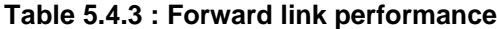

#### 5.4.4 Timing status

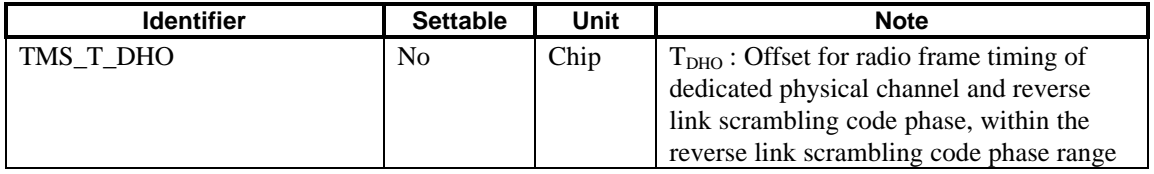

The following 'TMS xxx...x' are to see the timing measured on MS.

**Table 5.4.4 : Timing status**

#### 5.4.5 Traffic status

The following 'TRF\_xxx...x' are the status data of the traffic on each channel. The traffic status = 'Active' means that :

- a) Forward link channel : FER is acceptable in terms of sensitivity.
- b) Reverse link channel : Channel coding is working on corresponding transport, physical channel and the transmitter carrier is on.
- c) Bi-directional channel : the above both a) and b) are satisfied.

And, 'Inactive' means that both a) and b) are not satisfied. 'TRF\_xxx...x' shows the physical layer traffic status on each channel. Especially in case of trouble, when testing to run the upper layer traffic, ex.,layer2(LAC) or layer3, top of layer1, to resolve the problem between layer1 and uppper, the status on each channel should be helpful.

| <b>Identifier</b>                                                                                                    | <b>Settable</b> | <b>Unit</b> | <b>Note</b>                                 |
|----------------------------------------------------------------------------------------------------|-----------------|-------------|---------------------------------------------|
| TRF_STS_BCH                                                                                                    | N <sub>0</sub>  | <b>See</b>  | 'TRF_STS_xxxx' = 0 (Inactive)               |
| TRF STS PCH                                                                                                    |                 | Note.       | 'TRF_STS_xxxx' > 0 (Active)                 |
| TRF_STS_FACH                                                                                                    |                 |             | In case of 'TRF_STS_xxxx' $> 0$ , the value |
| TRF STS RACH                                                                                                    |                 |             | shows the current symbol rate on each       |
| TRF STS DCCH <sup>*1</sup>                                                                                                    |                 |             | channel as followings.                      |
| TRF STS DTCH <sup>*1</sup>                                                                                                    |                 |             | 'TRF STS xxxx':                             |
|                                                                                                    |                 |             | 8ksps=11, 16ksps=12, 32ksps=13,             |
|                                                                                                    |                 |             | 64ksps=14, 128ksps=15, 256ksps=16,          |
|                                                                                                    |                 |             | 512ksps=17, 1024ksps=18, 2048ksps=19        |
| In case of 'TST_MODE' = $50 - 100$ , user can additionally create the items of multiple<br>$*1$<br>channels(=codes), for example, 'TRF_STS_DTCH#1' - 'TRF_STS_DTCH#5'. |                 |             |                                             |

**Table 5.4.5 : Traffic status**

### 6. Test control operation

### 6.1 Test object and logical service for test control operation

Service "Action" acts on the test objects(listed in table 6.2), as shown in the following figure 6.1.

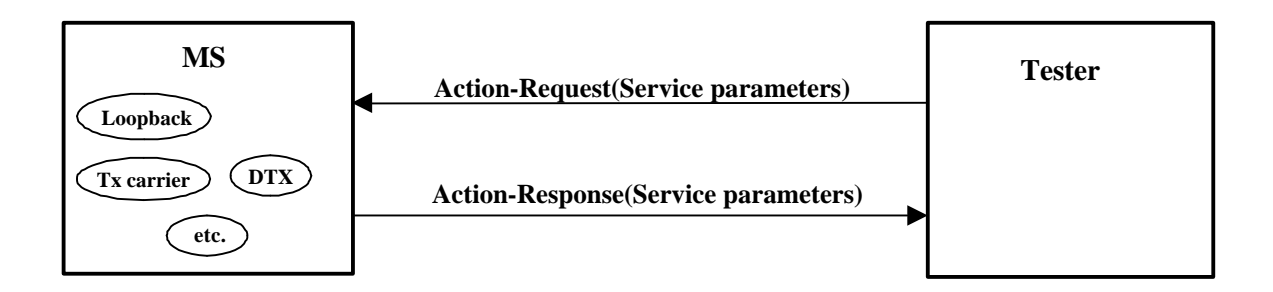

**Figure 6.1 : Test object and logical service of test control operation**

### 6.2 List of test control operation

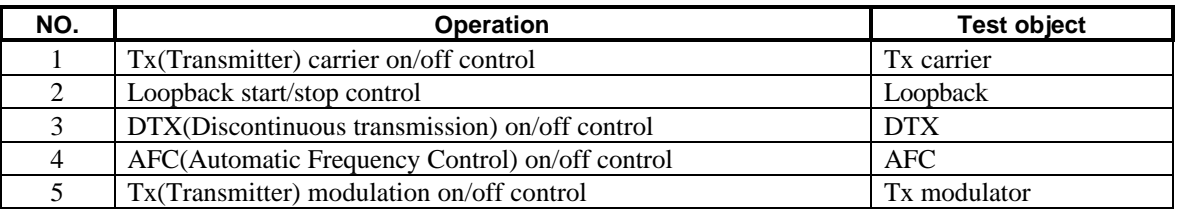

**Table 6.2 : List of test control operation**

### 6.3 Extension of the test control operation

About extension of test control operation, in case of 'TST\_MODE' = 51 – 100, user can define additional test control operation implicitly between MS and Tester.

Therefore, any extended test operation depends on the user's implicit specification between MS and Tester.

### 6.4 Sequence of test control operation

#### 6.4.1 Tx(Transmitter) carrier on/off control

Transmitter(Tx) carrier is controlled by Tester, using service "Action" as following.

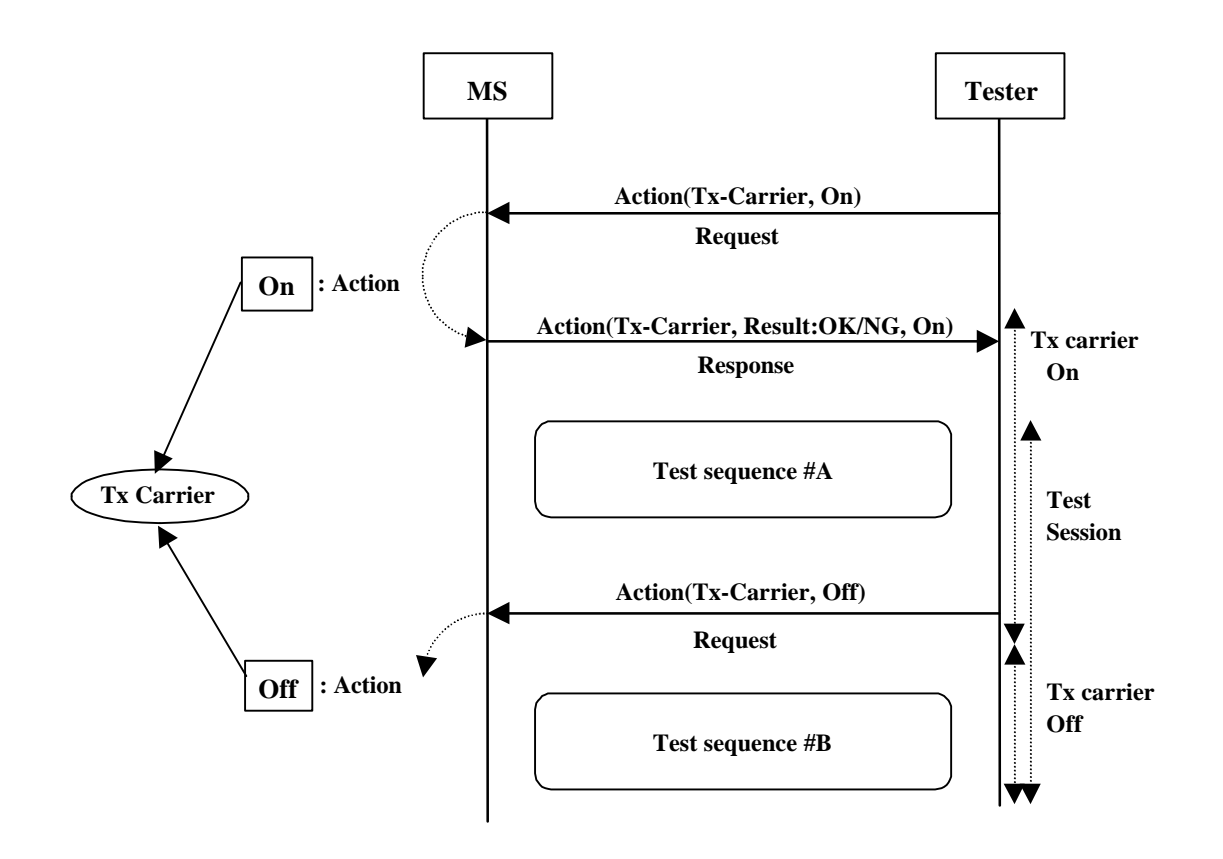

**Figure 6.4.1.1 : Control of Tx carrier**

"Tx carrier" test object to be specified in service "Action"("Start"/"Stop"), works as following.

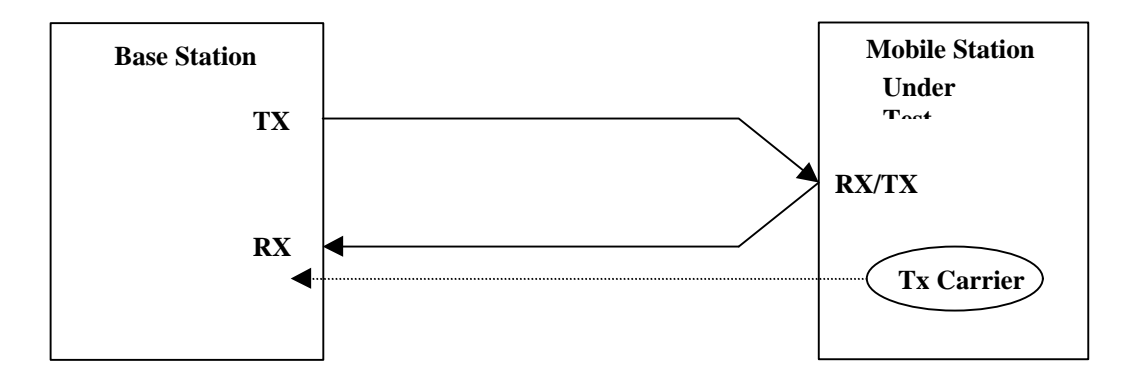

**Figure 6.4.1.2 : Tx carrier test object**

#### 6.4.2 Loopback start/stop

Loopback is controlled by Tester, using service "Action" as following.

About channel configuration, the parameters 'LBC\_xxx…x' are effective. Therefore, it needs to specify the value on each 'LBC\_xxx…x', before starting loopback.

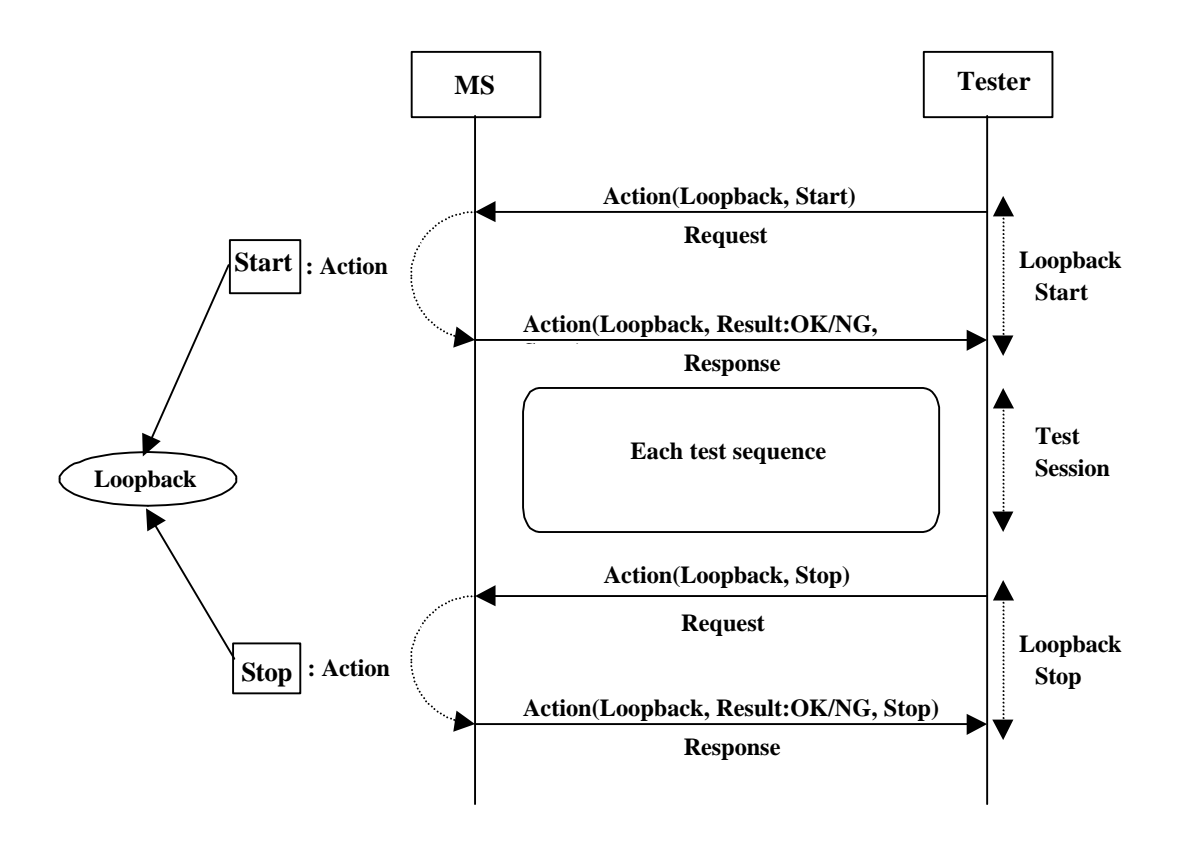

**Figure 6.4.2.1 : Loopback start/stop**

"Loopback" test object to be specified in service "Action"("Start"/"Stop"), works as following.

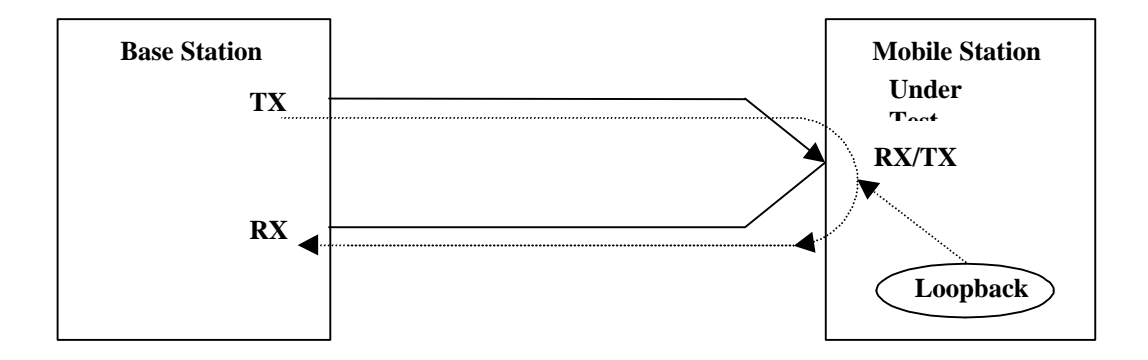

**Figure 6.4.2.2 : Loopback test object**

#### 6.4.3 DTX(Discontinuous transmission) on/off control

DTX is controlled by Tester, using service "Action" as following.

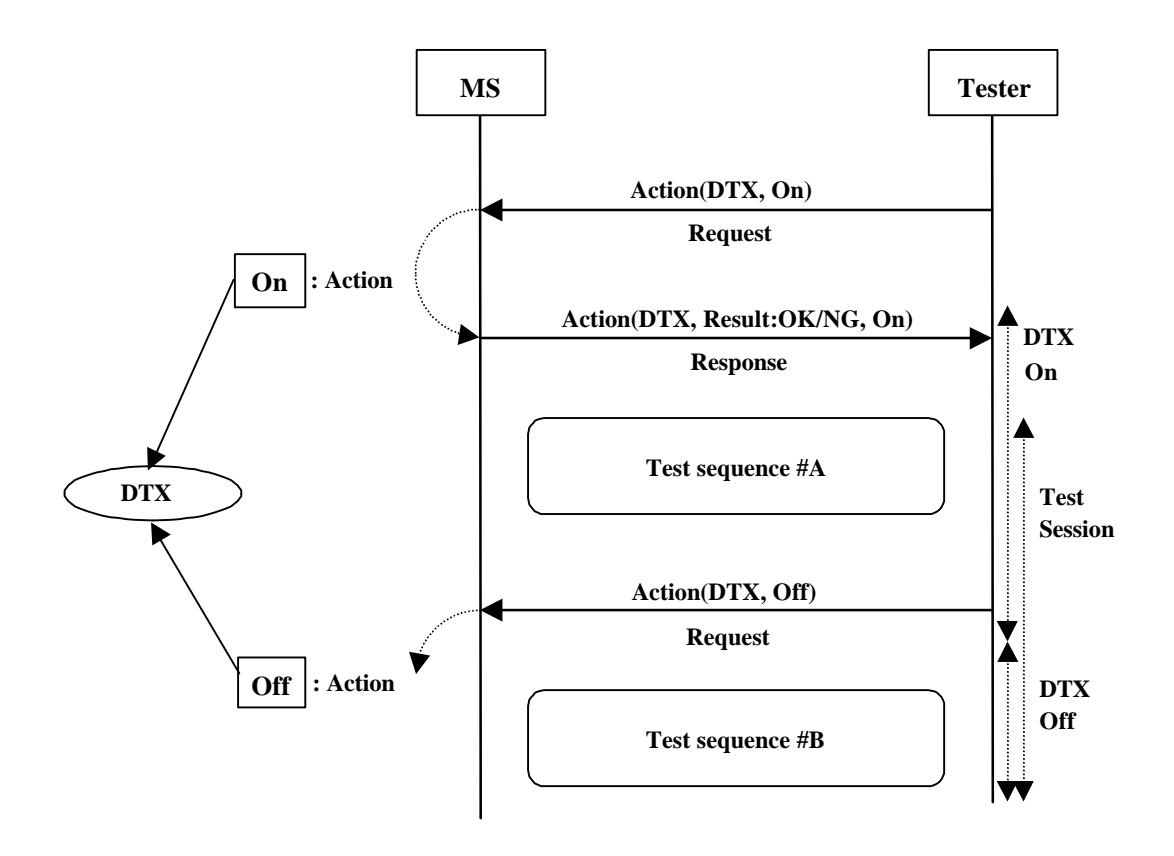

**Figure 6.4.3.1 : DTX on/off control**

"DTX" test object to be specified in service "Action"("Off"/"On"), works as following.

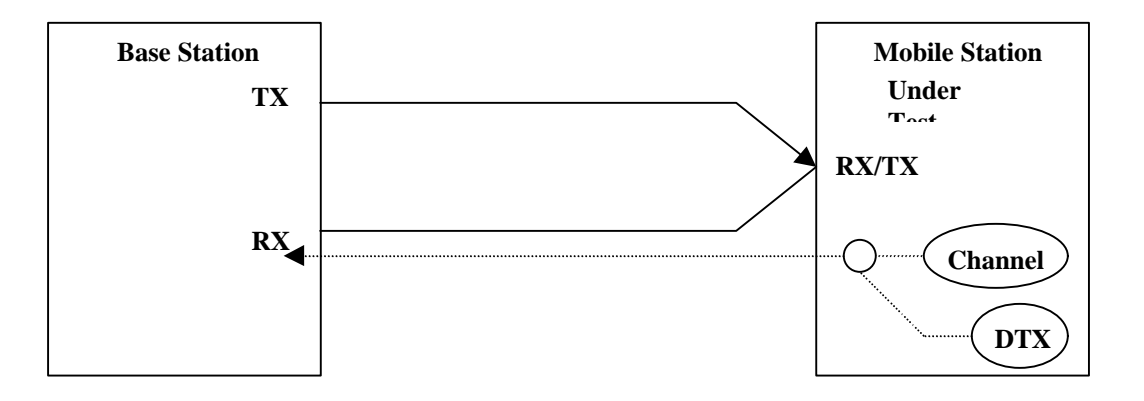

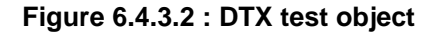

#### 6.4.4 AFC(Automatic Frequency Control) on/off control

AFC is controlled by Tester, using service "Action" as following.

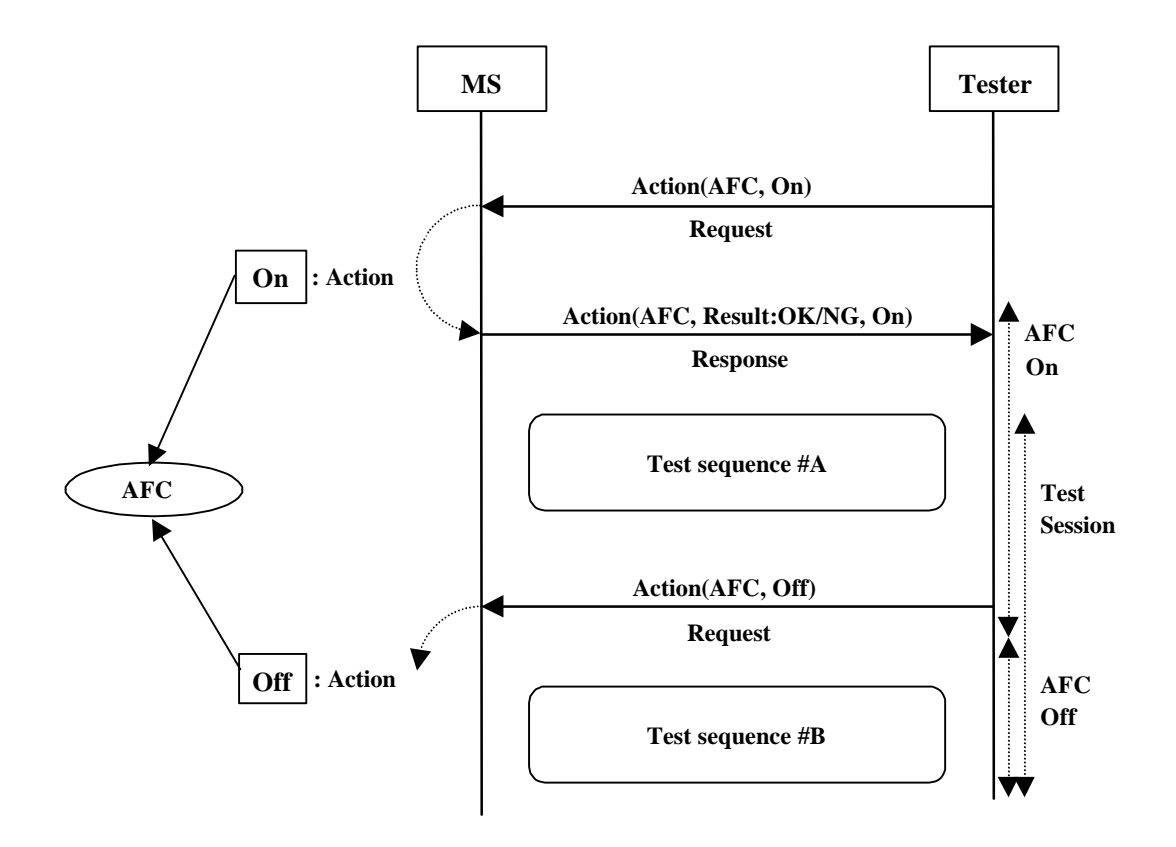

**Figure 6.4.4.1 : AFC on/off control**

"AFC" to be specified in service "Action" ("Off"/"On"), works as following.

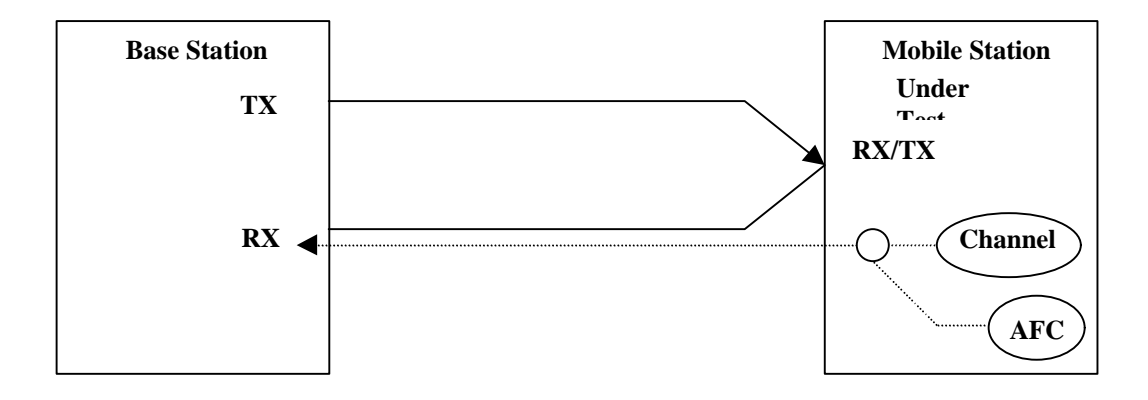

**Figure 6.4.4.2 : AFC test object**

#### 6.4.5 Tx(Transmitter) modulation on/off control

Tx(Transmitter) modulation is controlled by Tester, using service "Action" as following.

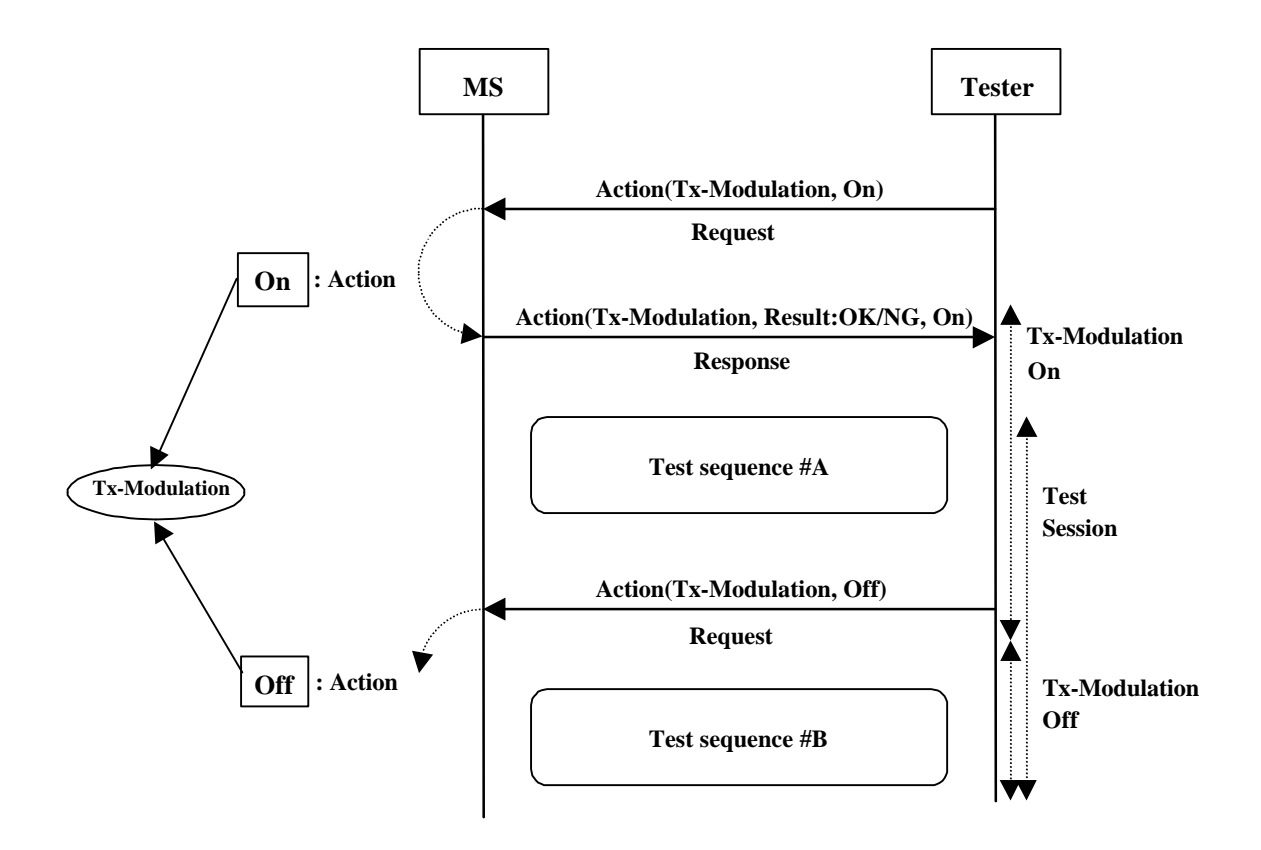

**Figure 6.4.5.1 : Tx modulation on/off control**

"Tx modulation" to be specified in service "Action"("Off"/"On"), works as following.

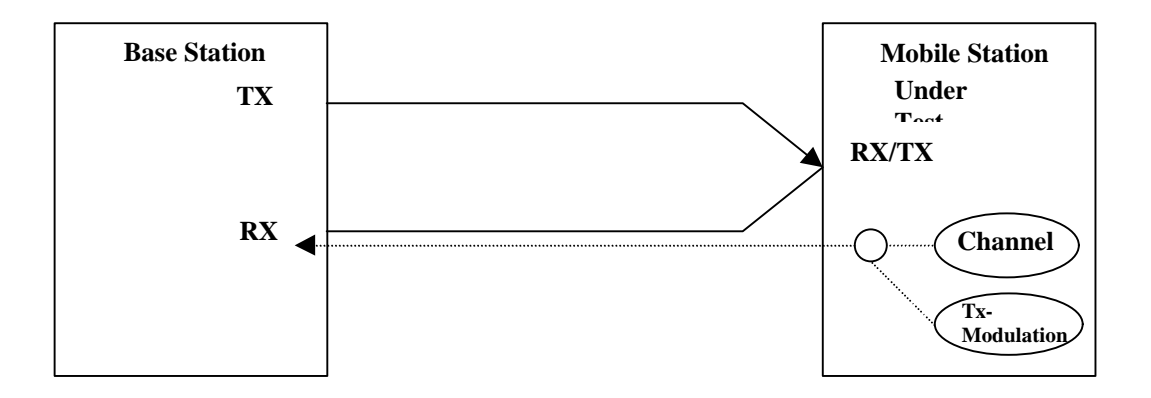

**Figure 6.4.5.2 : Tx modulation test object**

# 7. Underlying protocol and physical test interface

Annex <yy> (normative): Title of normative annex [TBD]

yy.1 First clause of this normative annex [TBD]

# Bibliography

The following material, though not specifically referenced in the body of the present document (or not publicly available), gives supporting information.

## **History**

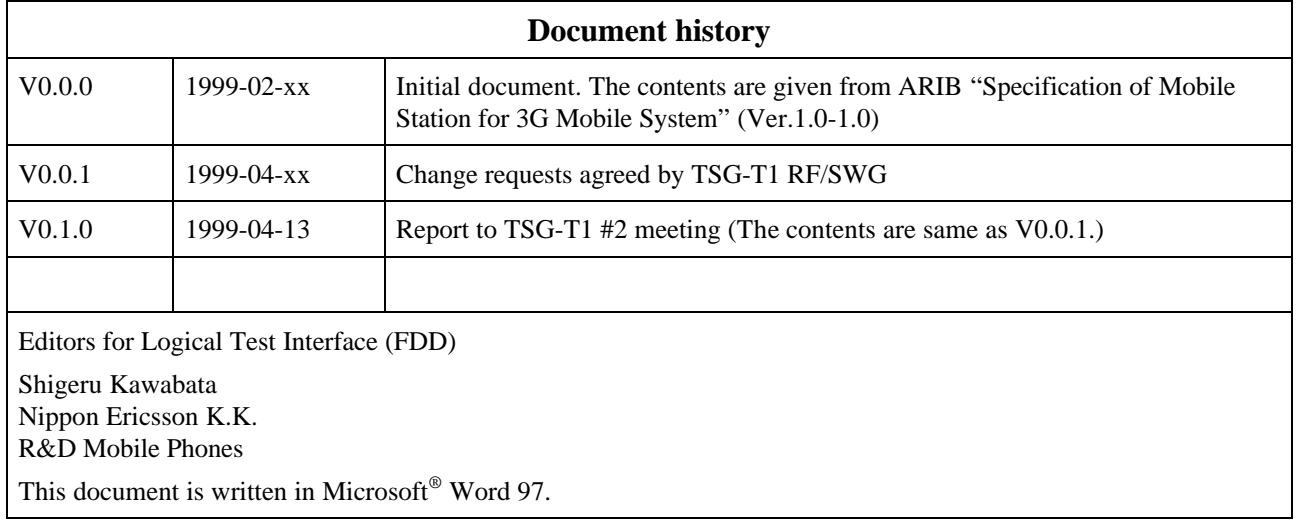